# **[Formularz Grupy ograniczeń](https://pomoc.comarch.pl/optima/pl/2023_5/index.php/dokumentacja/formularz-grupy-ograniczen-potracen/) [potrąceń](https://pomoc.comarch.pl/optima/pl/2023_5/index.php/dokumentacja/formularz-grupy-ograniczen-potracen/)**

Składa się z dwóch zakładek:

- **[Ogólne]** pozwala na określenie do jakiej wysokości kwot wypłat nie będących zasiłkami może się liczyć potrącenie, a także deklarację wysokości kwoty wolnej od potrąceń (to co pracownik musi dostać po potrąceniach, niezależnie od wysokości jego wynagrodzenia),
- **[Dodatkowe]** pozwala na określenie do jakiej wysokości kwot zasiłków może liczyć się potrącenie oraz listę potrąceń (typów wypłat) podlegających ograniczeniu.

Na zakładce **[Ogólne]** formularza można odnotować ustawienia dotyczące *Ograniczenia dotyczące wynagrodzeń nie będących zasiłkami*:

- Podlegające egzekucji do [ ] % kwoty netto (domyślnie podpowiadane jest 0%).
- Składniki z listy typów wypłat, które nie są zasiłkami ZUS można wybrać te, których ma dotyczyć to ustawienie (domyślnie pusta).
- Podlegające egzekucji do [ ] % kwoty netto (domyślnie podpowiadane jest 0%) – daje możliwość ustawienia odrębnego progu dla II grupy wyjątków.
- Składniki dla tej II grupy wyjątków, z listy typów wypłat, które nie są zasiłkami ZUS można wybrać te, które nie wystąpiły powyżej (np. premie, nagrody roczne).
- Pozostałe wynagrodzenia podlegają egzekucji do [ ] % kwoty netto (domyślnie podpowiadane jest 0%) – to III próg procentowy, dotyczy wszystkich typów wypłat nie będących zasiłkami ZUS i nie wskazanych na listach powyżej.
- Kwota wolna od potrąceń [ ] % minimalnej płacy –

domyślnie podpowiadane 0% i dodatkowo przy tym parametrze, dostępny jest parametr Proporcjonalnie do wymiaru etatu z opcją TAK/NIE (TAK – domyślnie zaznaczone).

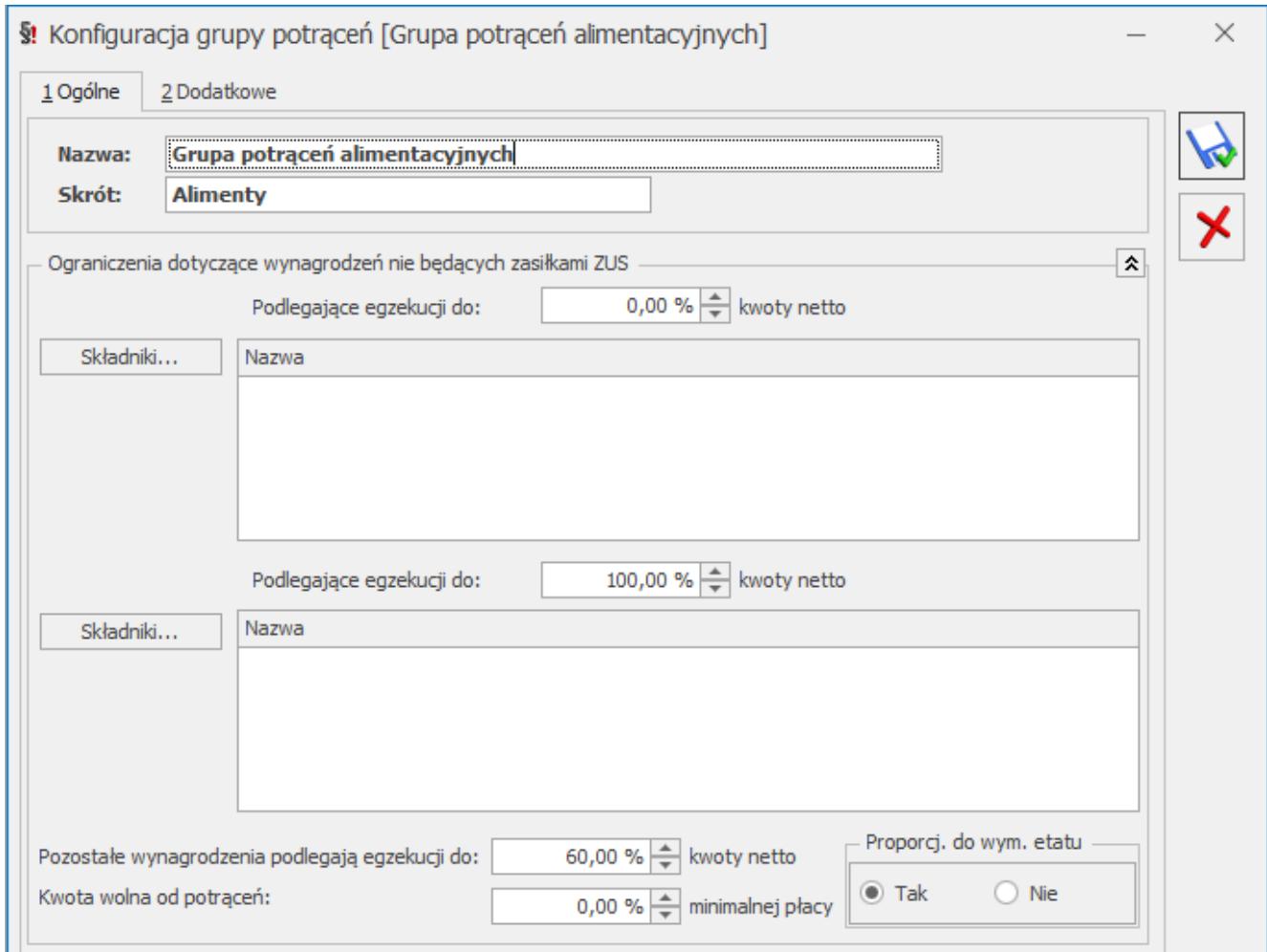

Formularz grupy ograniczeń potrąceń – zakładka Ogólne

## **Zakładkę [Dodatkowe] formularza** podzielono na dwie sekcje.

*Sekcja 1 – Ograniczenia dotyczące zasiłków ZUS:*

- **Podlegają egzekucji do [ ] % kwoty** (domyślnie 0%) dotyczy wszystkich elementów wypłat będących zasiłkami ZUS.
- **Kwota wolna od potrąceń:**
	- **[ ] % najniższej emerytury** (domyślnie 0 %)
	- **Kwota** (domyślnie 0 zł)

oraz dostępne parametry **Proporcjonalnie do wymiaru etatu**

z opcją **TAK/NIE** (TAK – domyślnie zaznaczone) oraz **Proporcjonalnie do liczby dni zasiłku** z opcją **TAK/NIE** (NIE – domyślnie zaznaczone).

*Sekcja 2 – Potrącenia podlegające ograniczeniu:*

Składniki... Użytkownik może wybrać pod przyciskiem **wodar (w. 1988)**, które potrącenia podlegają ograniczeniu. Lista domyślnie zostanie zawężona do typów wypłat, które mają zaznaczoną flagę **Potrącenie [v], są nieopodatkowane i wpływają na kwotę do wypłaty [v].** Dane potrącenie może być przypisane tylko do jednej grupy potrąceń, aby możliwa była jednoznaczna interpretacja ograniczeń przy liczeniu wypłaty.

Uwaga

Przesunięcie Potrącenia (typu wypłaty) z jednej do drugiej grupy dopuszczalne tylko na zasadzie usunięcia danego typu wypłaty z listy potrąceń powiązanych z jedną grupą, a następnie umieszczenie go na liście potrąceń powiązanych z drugą grupą.

Kolejność na liście '*Potrąceń podlegających ograniczeniu'* – określa ich priorytety przy liczeniu. Pierwsze na liście ściągane w pierwszej kolejności, potem następne. Stąd na liście dostępne są:

 *Podnieś –* podwyższa priorytet naliczani,

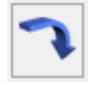

 *Obniż –* obniża priorytet naliczania.

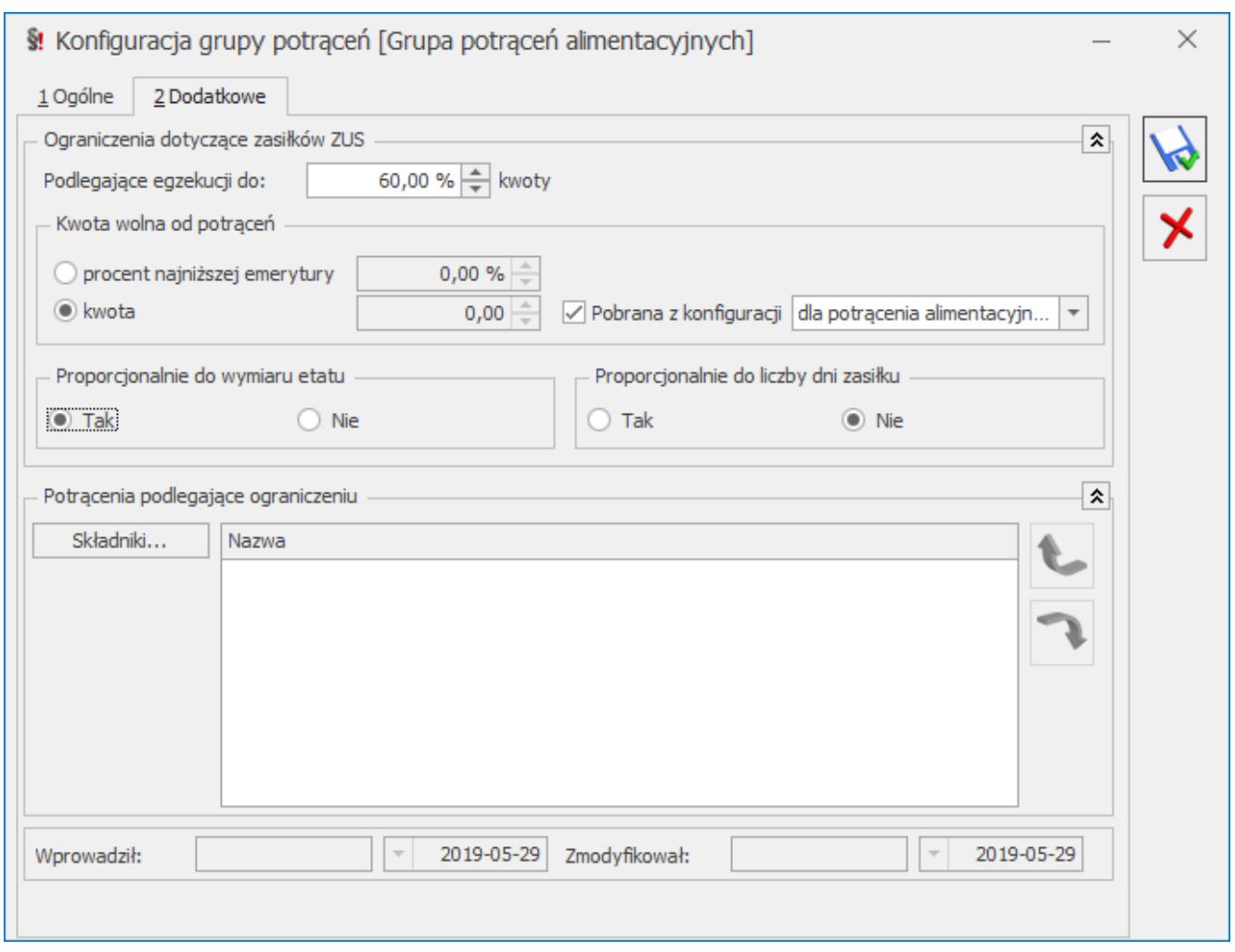

Formularz grupy ograniczeń potrąceń – zakładka Dodatkowe

## **Predefiniowane grupy ograniczeń**

**Grupa potrąceń alimentacyjnych** – domyślnie ustawiana jako pierwsza w kolejności. Predefiniowane ustawienia dla tej grupy:

*Sekcja* – *Ograniczenia dotyczące wynagrodzeń nie będących zasiłkami:*

- Podlegające egzekucji do [0.00] % kwoty netto. Składniki – tj. lista typów wypłat, których ma dotyczyć to ograniczenie (domyślnie pusta) do uzupełnienia przez użytkownika.
- Podlegające egzekucji do [100.00]% kwoty netto. Składniki – lista typów wypłat, których ma dotyczyć to ograniczenie (domyślnie pusta) do uzupełnienia przez użytkownika.
- Pozostałe wynagrodzenia podlegają egzekucji do [60.00] % kwoty netto.
- Kwota wolna od potrąceń: [0.00] % minimalnej płacy.

**Sekcja** – *Ograniczenia dotyczące zasiłków ZUS*:

- Podlegają egzekucji do [**60.00**]% kwoty,
- Kwota wolna od potrąceń: **pobrana z konfiguracji dla potrącenia alimentacyjnego** – proporcjonalnie do wymiaru etatu "*Tak*", proporcjonalnie do liczby dni zasiłku "Nie".

Na zakładce **[Dodatkowe]** formularza Lista potrąceń – **do uzupełnienia przez użytkownika**.

### **Grupa potrąceń z innych tytułów**

Grupa domyślnie ustawiana w nowej bazie jako druga w kolejności. Predefiniowane ustawienia dla tej grupy:

*Sekcja – Ograniczenia dotyczące wynagrodzeń nie będących zasiłkami*:

- Podlegające egzekucji do [**0.00**]% kwoty netto. Składniki – tj. lista typów wypłat, których ma dotyczyć to ograniczenie (domyślnie pusta) do uzupełnienia przez użytkownika.
- Podlegające egzekucji do [**100.00**]% kwoty netto. Składniki – tj. lista typów wypłat, których ma dotyczyć to ograniczenie (domyślnie pusta) do uzupełnienia przez użytkownika.
- Pozostałe wynagrodzenia podlegają egzekucji do [**50.00**]% kwoty netto.
- Kwota wolna od potrąceń: [**100.00**]% minimalnej płacy proporcjonalnie do wymiaru etatu "Tak".

**Sekcja** – *Ograniczenia dotyczące zasiłków ZUS*:

- Podlegają egzekucji do [**25.00**]% kwoty.
- Kwota wolna od potrąceń: **pobrana z konfiguracji dla**

**potrącenia z innych tytułów** – proporcjonalnie do wymiaru etatu "Tak", proporcjonalnie do liczby dni zasiłku "Nie".

Na zakładce **[Dodatkowe]** formularza Lista potrąceń – **do uzupełnienia przez użytkownika.**

# **[Grupy ograniczeń potrąceń](https://pomoc.comarch.pl/optima/pl/2023_5/index.php/dokumentacja/grupy-ograniczen-potracen/)**

Mechanizm, który pozwala na stosunkowo łatwe zarządzanie kontrolą wysokości wszelkich potrąceń, zarówno komorniczych, jak i innych. Funkcjonalność automatycznej kontroli potrąceń dostępna jest w **Comarch ERP Optima** w module *Płace i Kadry Plus*.

### **Potrącenia z wynagrodzenia za pracę**

Z wynagrodzenia za pracę po odliczeniu składek na ubezpieczenia społeczne, oraz zaliczki na podatek dochodowy od osób fizycznych można potrącić (wg podanej kolejności) między innymi:

- na zaspokojenie świadczeń alimentacyjnych do wysokości trzech piątych wynagrodzenia,
- innych niż świadczenia alimentacyjne do wysokości połowy wynagrodzenia.

### **Potrącenia z zasiłków**

Ze świadczeń pieniężnych z ubezpieczenia społecznego w razie choroby i macierzyństwa potrąceniu podlegają między innymi:

należności alimentacyjne – do wysokości 60% kwoty zasiłku,

należności inne niż świadczenia alimentacyjne – do wysokości 25% kwoty zasiłku.

#### **Wolna od potrąceń jest kwota zasiłku w części odpowiadającej:**

**681,97 zł –** przy potrącaniu należności alimentacyjnych, **1125,26 zł –** przy potrącaniu innych należności.

#### **Wysokość potrąceń, a obowiązujące przepisy:**

- Dla potrąceń ze świadczeń pieniężnych z ubezpieczenia społecznego w razie choroby i macierzyństwa obowiązuje art.138-144 Ustawy z dnia 17.12.1998r. O emeryturach i rentach z Funduszu Ubezpieczeń Społecznych (Dz.u. Z 2004r. nr 39, poz. 353 ze zm.).
- Zasady potrąceń z wynagrodzenia za pracę reguluje art. 87 Ustawy z dnia 26 czerwca 1974r. Kodeks pracy (Dz.U. Z 1998r. nr 21, poz. 94 ze zm.).
- W sprawach nie unormowanych w wymienionych aktach prawnych stosuje się przepisy Kodeksu postępowania cywilnego i przepisy o Postępowaniu egzekucyjnym w administracji.

Od niektórych składników wynagrodzenia można potrącić należności alimentacyjne w wysokości **100%**.

#### Uwaga

Departament Ministerstwa Pracy i Polityki Społecznej w sprawie odliczania składki zdrowotnej wyjaśnił, że obowiązkowe odliczenia, o których mowa w art. 87 K.p., obejmują nie tylko składkę na ubezpieczenie społeczne i zaliczkę na podatek dochodowy, ale także składkę na ubezpieczenie zdrowotne. Dokonując wyliczenia potrąceń niealimentacyjnych z wynagrodzenia pracownika, uwzględniamy stanowisko zajęte przez departament.

Ustawodawca przewidział również **kwotę wolną od potrąceń,** między innymi, w wysokości **minimalnego wynagrodzenia za pracę**, po odliczeniu składek na ubezpieczenia społeczne oraz zaliczki na podatek dochodowy od osób fizycznych – przy potrącaniu sum egzekwowanych na mocy tytułów wykonawczych na pokrycie należności innych niż świadczenia alimentacyjne.

Uwaga

W sytuacji, gdy z powodu podjętych na terytorium Rzeczypospolitej Polskiej działań służących zapobieganiu zarażeniem wirusem SARS-CoV-2:

– pracownikowi zostało obniżone wynagrodzenie lub

– członek rodziny pracownika utracił źródło dochodu,

kwoty zwolnione z egzekucji określone w art. 871 § 1 Kodeksu pracy ulegają zwiększeniu o 25% na każdego nieosiągającego dochodu członka rodziny, którego pracownik ten ma na utrzymaniu.

Takie rozwiązanie wprowadzono na mocy art. 52 ustawy z dnia 14 maja 2020 r. o zmianie niektórych ustaw w zakresie działań osłonowych w związku z rozprzestrzenianiem się wirusa SARS-CoV-2 (Dz.U. z 2020 r. poz. 875).

W odniesieniu do zasiłków kwota wolna od potrąceń jest określona kwotowo i wynosi **681,97 zł** w przypadku zajęć alimentacyjnych oraz **1125,26 zł** przy potrącaniu innych należności. W przypadku, gdy pracownik otrzymuje zasiłek jedynie przez część miesiąca dodatkowo za pomocą parametru **Proporcjonalnie do liczby dni zasiłku** można ustawić wyliczenie proporcjonalnej kwoty wolnej dla zasiłków. Proporcjonalne wyliczenie kwoty wolnej jest ustalane przez podzielenie pełnej kwoty wolnej przez 30 i pomnożenie przez liczbę dni, za które wypłacono zasiłek ZUS z ubezpieczenia chorobowego lub wypadkowego.

Przy wyliczaniu liczby dni, za które pracownik miał wypłacane świadczenie ZUS uwzględniane są wszystkie zasiłki niezależnie od rodzaju, które zostały naliczone w bieżącej wypłacie (zarówno za bieżący miesiąc, jak i poprzednie rozliczone z opcją 'mies. wstecz'). Nie są sumowane dni, za które pracownik ma naliczone wyrównania zasiłków, zasiłek wyrównawczy oraz

podwyższenie zasiłku macierzyńskiego do kwoty świadczenia rodzicielskiego.

Przy domyślnym ustawieniu parametru **Proporcjonalnie do liczby dni zasiłku** kwotę wolną od potrąceń z zasiłków stanowi określona w grupie ograniczeń kwota. Liczba dni, za które jest wypłacany zasiłek nie wpływa na jej wysokość.

#### Uwaga

W przypadku pracowników zatrudnionych w niepełnym wymiarze czasu pracy kwoty wolne od potrąceń należy zmniejszyć do wymiaru czasu pracy.

Zasady dotyczące procentu wynagrodzenia podlegającego egzekucji, a także kwot wolnych od potrąceń, ustawione w grupach ograniczeń w konfiguracji, dotyczą naliczania potrąceń tylko w wypłatach etatowych. Dla egzekucji z wypłat umów cywilnoprawnych, kwota wolna jest ustawiana indywidualnie dla zajęcia wynagrodzenia pracownika.

#### **Definiowanie ograniczeń w konfiguracji firmy**

W *Konfiguracji Firmy/ Płace* – gałąź Grupy ograniczeń potrąceń (w module *Płace i Kadry Plus*) wyświetlana jest w postaci listy.

Lista ograniczeń pozwala na ustalenie priorytetów poszczególnych typów ograniczeń:

- **I grupa ograniczeń** (domyślnie Grupa ograniczeń alimentacyjnych) na liście – oznacza liczenie podpiętych do niej potrąceń w pierwszej kolejności do zadanego w definicji tej grupy pułapu.
- **II grupa ograniczeń** (domyślnie Grupa potrąceń z innych tytułów) – powiązane z tą grupą potrącenia liczone będą po wyliczeniu tych przypisanych do i grupy. Nastąpi wyliczenie do pułapu zadeklarowanego w tej grupie, a następnie sprawdzenie, czy suma potrąceń policzonych dla i i II grupy potrąceń, łącznie nie przekracza progu

zadanego dla i grupy i gdyby takie przekroczenie miało miejsce, to nastąpi ograniczenie.

**Kolejne grupy** kolejno według tej samej hierarchii – czyli wyliczenie do zadanego w tej grupie pułapu, ale sumarycznie nie więcej niż wynika z definicji ograniczenia w najwyższej grupie, z jakiej występują potrącenia w wypłacie danego pracownika.

Użytkownik ma możliwość sterowania kolejnością pozycji na Liście grupy potrąceń:

 *Podnieś –* podwyższa priorytet naliczania danej grupy.

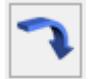

*Obniż –* obniża priorytet naliczania.

**Predefiniowane dwie grupy:**

- **Grupa potrąceń alimentacyjnych** definicja i grupy odpowiada warunkom ograniczeń dla potrąceń alimentacyjnych. Użytkownik jedynie przypisuje do danej grupy typy potrąceń, które chce ograniczać do danego pułapu i ewentualnie wskazać typy wypłat, z których dopuszcza 100% ściągalność potrąceń oraz takie, które mają być całkowicie wolne od potrąceń.
- **Grupa potrąceń z innych tytułów II grupa, dla pozostałych tytułów wykonawczych.**

W przypadku, gdy te dwie grupy okażą się niewystarczające, użytkownik może dodać kolejne grupy potrąceń. Służy do tego

ikona **lub <INSERT>.** 

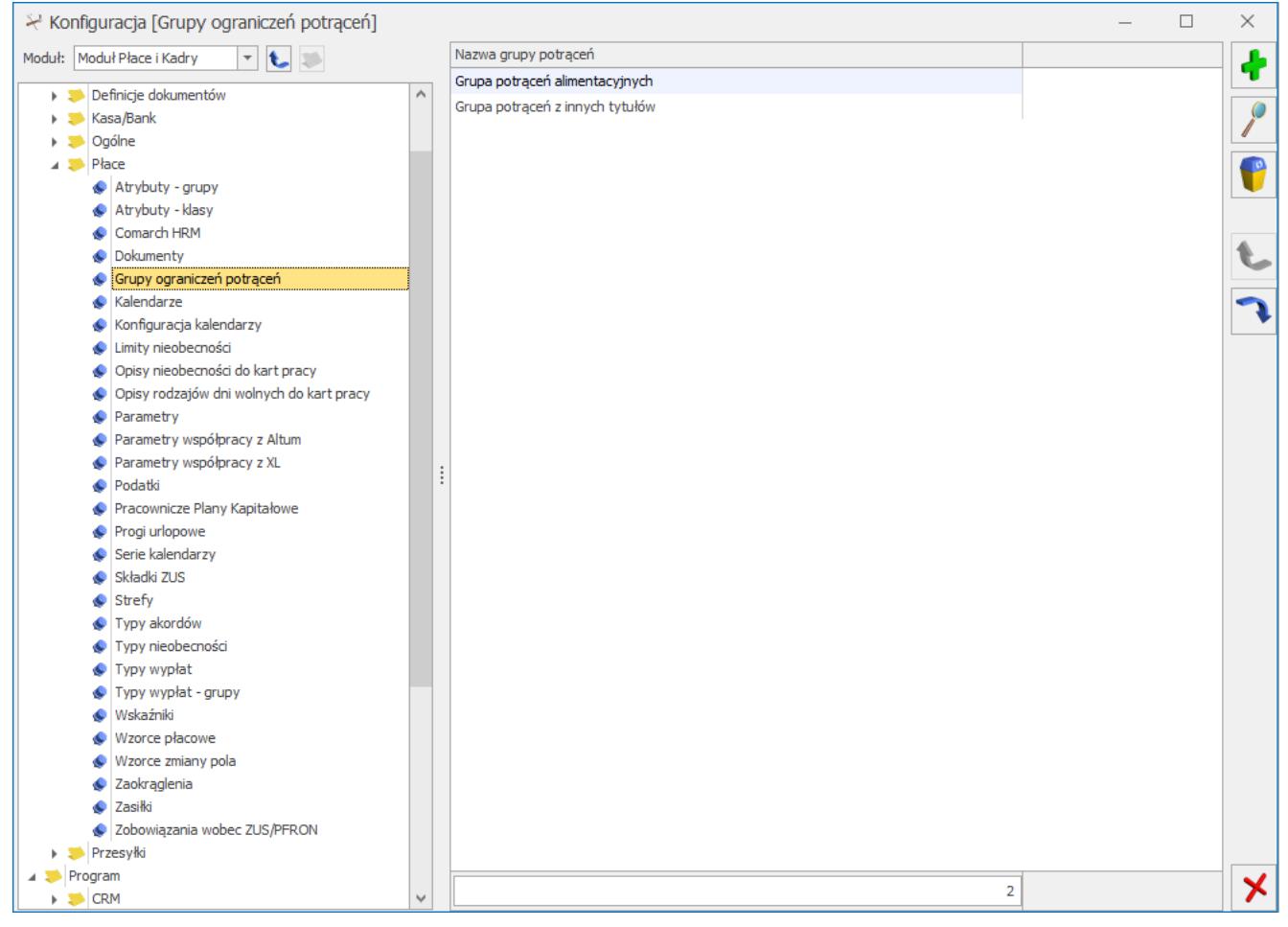

Rys 19. Konfiguracja Firmy / Lista Grup ograniczeń potrąceń